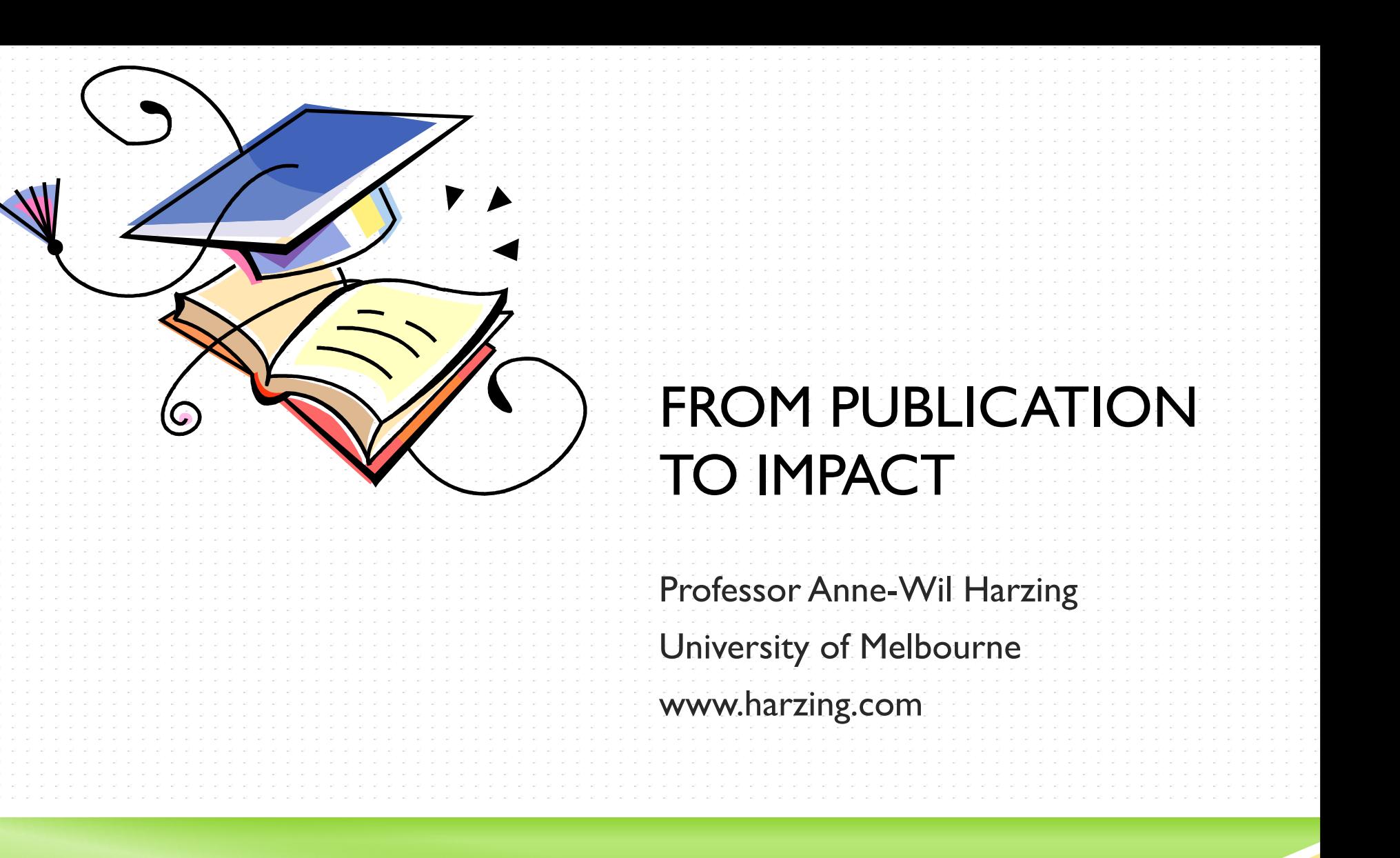

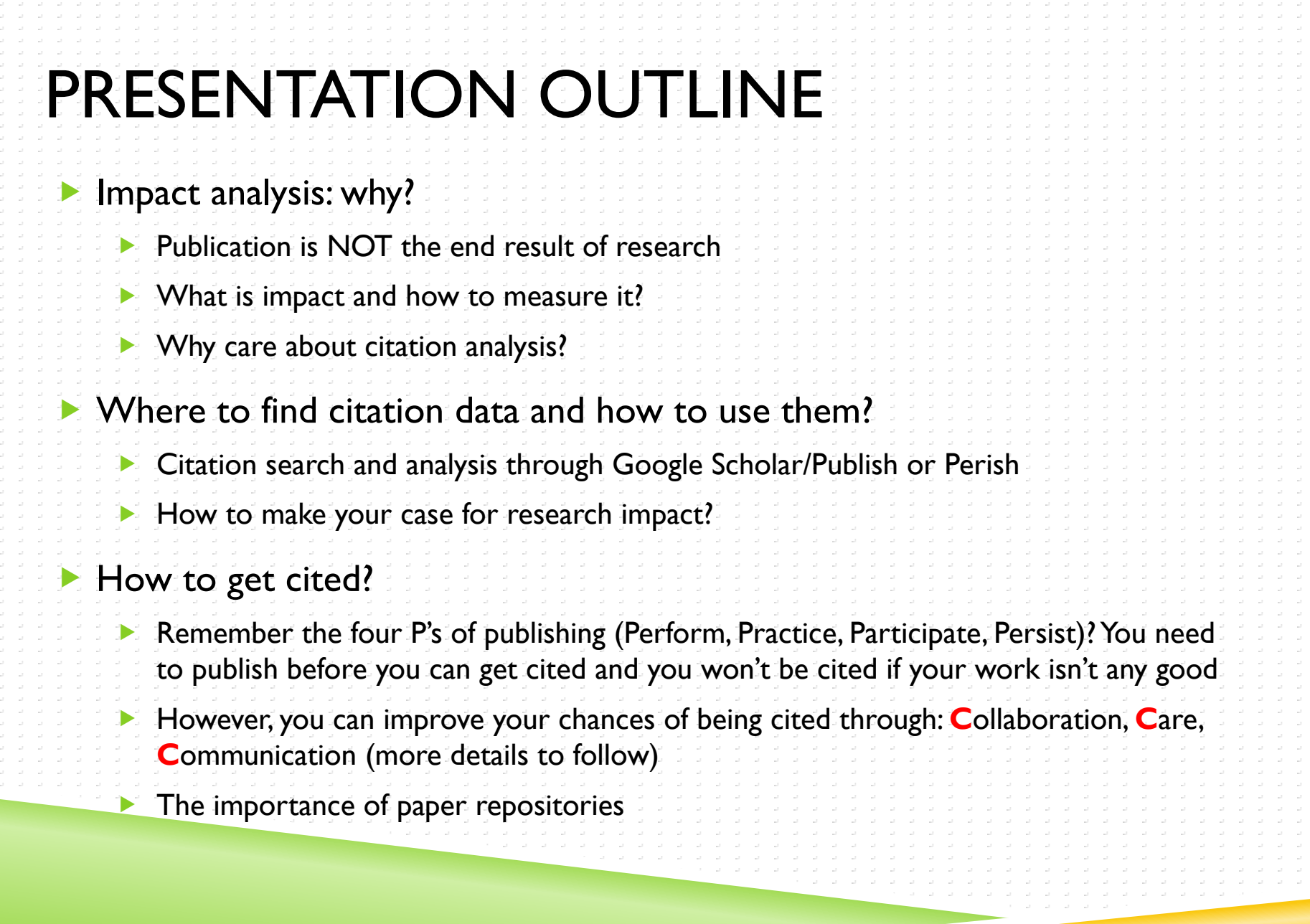

 $\mathcal{A}=\mathcal{A}$  . -11 -11  $\mathcal{A}=\mathcal{A}$  .  $\mathcal{A}=\mathcal{A}$  .  $\omega_{\rm c} = \omega_{\rm c}$  $\mathcal{A}=\mathcal{A}$  $\frac{\partial}{\partial t}=\frac{\partial}{\partial t}$  $\mathcal{A}=\mathcal{A}$  .  $\mathcal{A}=\mathcal{A}$  .  $\mathcal{A}=\mathcal{A}$  . nding the -11  $\omega = \omega$  $\mathcal{A}=\mathcal{A}$  .  $\mathcal{A}=\mathcal{A}$  .  $\mathcal{A}=\mathcal{A}$  $\mathcal{A}=\mathcal{A}$  $\mathcal{A}=\mathcal{A}$  $\mathcal{A}=\mathcal{A}$  .  $\mathcal{A}=\mathcal{A}$  .  $\mathcal{A}=\mathcal{A}$  . ndi di nding the  $\omega = \omega$  .  $\omega \rightarrow \omega$  .  $\omega = \omega$  $\omega = \omega$  $\frac{1}{2}$  ,  $\frac{1}{2}$  $\mathcal{A}=\mathcal{A}$  .  $\mathcal{A}=\mathcal{A}$  .  $\mathcal{A}=\mathcal{A}$  .  $\mathcal{A}=\mathcal{A}$  . ndi di ES ST -5-5 -11 -5-5--11  $\sim 10^{-1}$ 

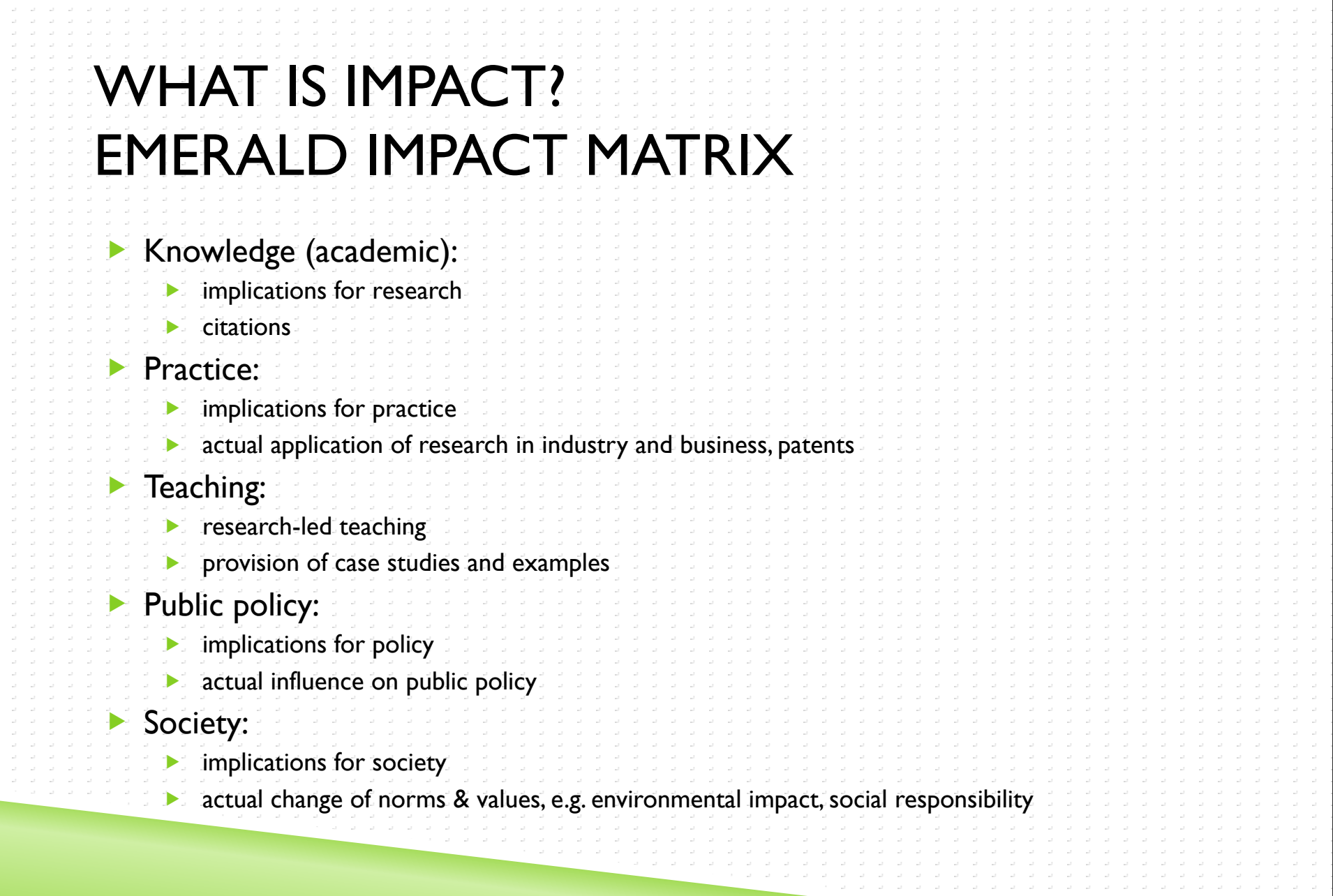

 $\mathcal{A}=\mathcal{A}=\mathcal{A}$  $\mathcal{A}=\mathcal{A}=\mathcal{A}$ 

and a **Service** 

 $\mathcal{A}=\mathcal{A}=\mathcal{A}$  .  $\mathcal{A}=\mathcal{A}=\mathcal{A}$  .

na ana -5-5-5

 $\mathcal{A}=\mathcal{A}=\mathcal{A}$  .  $\mathcal{A}=\mathcal{A}=\mathcal{A}$  .

-5-5-5 

 $\mathcal{A}=\mathcal{A}=\mathcal{A}$  $\omega = \omega = \omega$  .

-110 

Contact and

## HOW TO MEASURE IMPACT?

- Non-academic aspects of impact are difficult to operationalise & measure
	- Alt-metric.com free bookmarklet: tracks tweets, blogs, and other social media
		- Does this constitute impact? Does it work reliably (it didn't for me)?
		- Impactstory (aka Total Impact)
			- Collection creation fairly time-consuming, import from Google Scholar Citations possible
			- Impact report not very meaningful, web interface instable and jumps around
		- Other efforts: e.g. readermeter, crowdometer,
			- All in beta, timed out/closed, (very) incomplete; enthusiastic starters, but no follow-through
			- Aimed at one-off searches, usually need additional work (author ID, GSC profile, twitter account)
		- Could be incorporated into academic impact, e.g. Journal of Consumer Research only publishes work that they expect to have societal and practical impact
- $\blacktriangleright$  In universities the main emphasis remains on academic impact
	- Citations are still seen as the main metric for academic impact
	- Focus on citation analysis of Google Scholar data through Publish or Perish
		- Google Scholar could be argued to include some of the other forms of impact, because of its broader coverage than traditional commercial databases such as ISI and Scopus

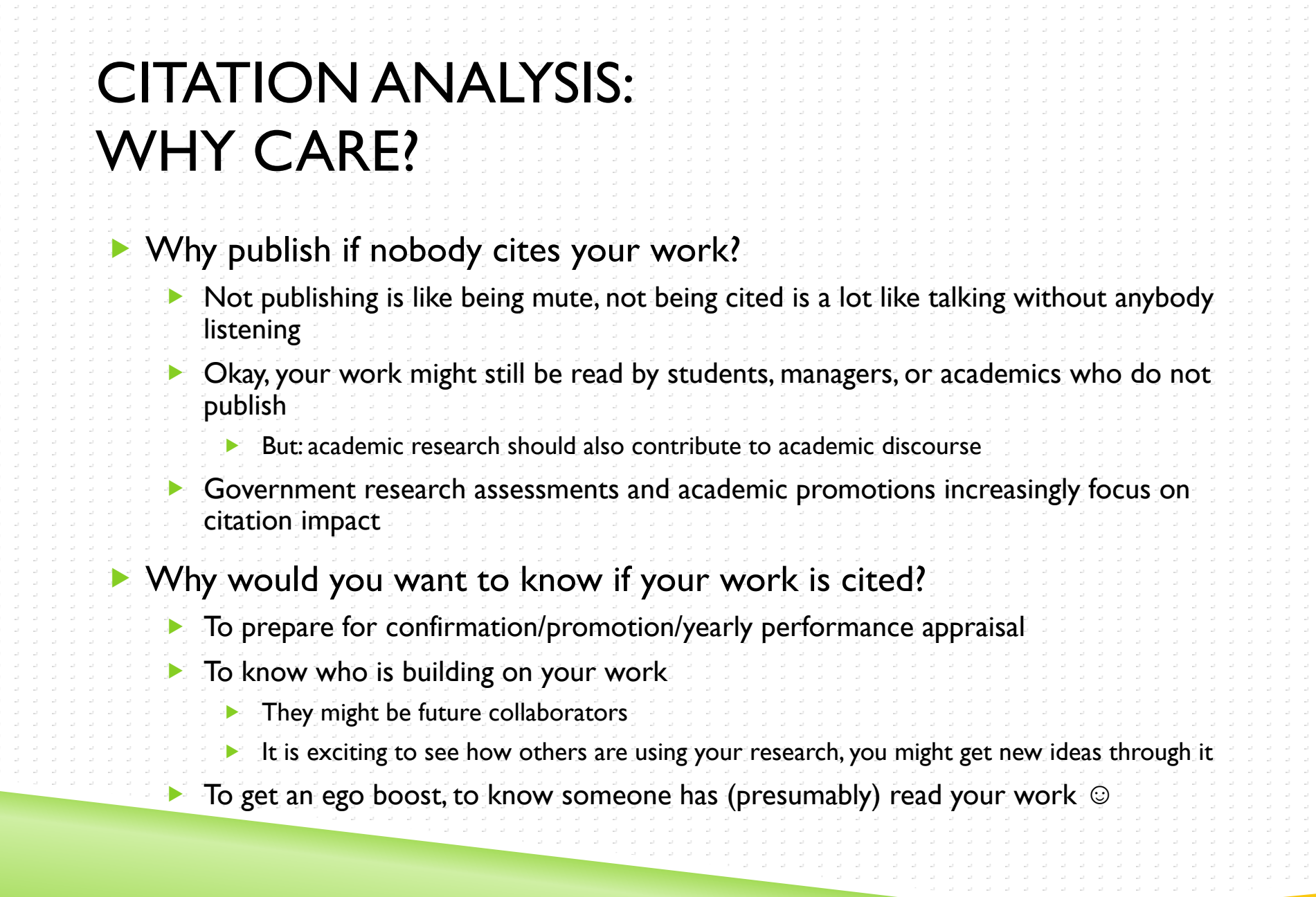

<u> Alban a shekara ta 1979 a shekara ta 1979 a shekara ta 1979 a shekara ta 1979 a shekara ta 1979 a shekara ta 1979 a shekara ta 1979 a shekara ta 1979 a shekara ta 1979 a shekara ta 1979 a shekara ta 1979 a shekara ta 197</u>

**Contract Contract** 

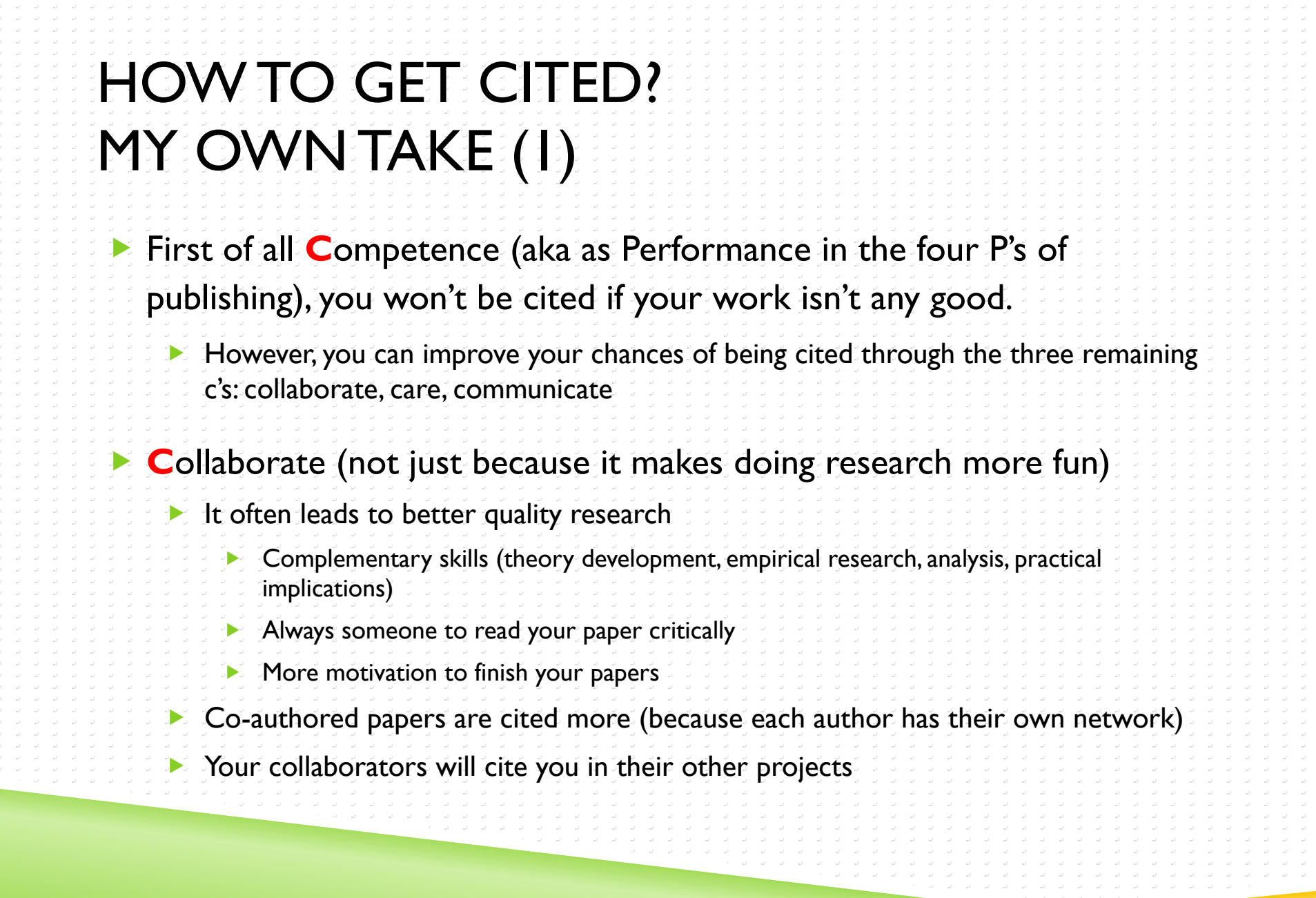

<u>e de la característica de la característica de la característica de la característica de la característica de</u>

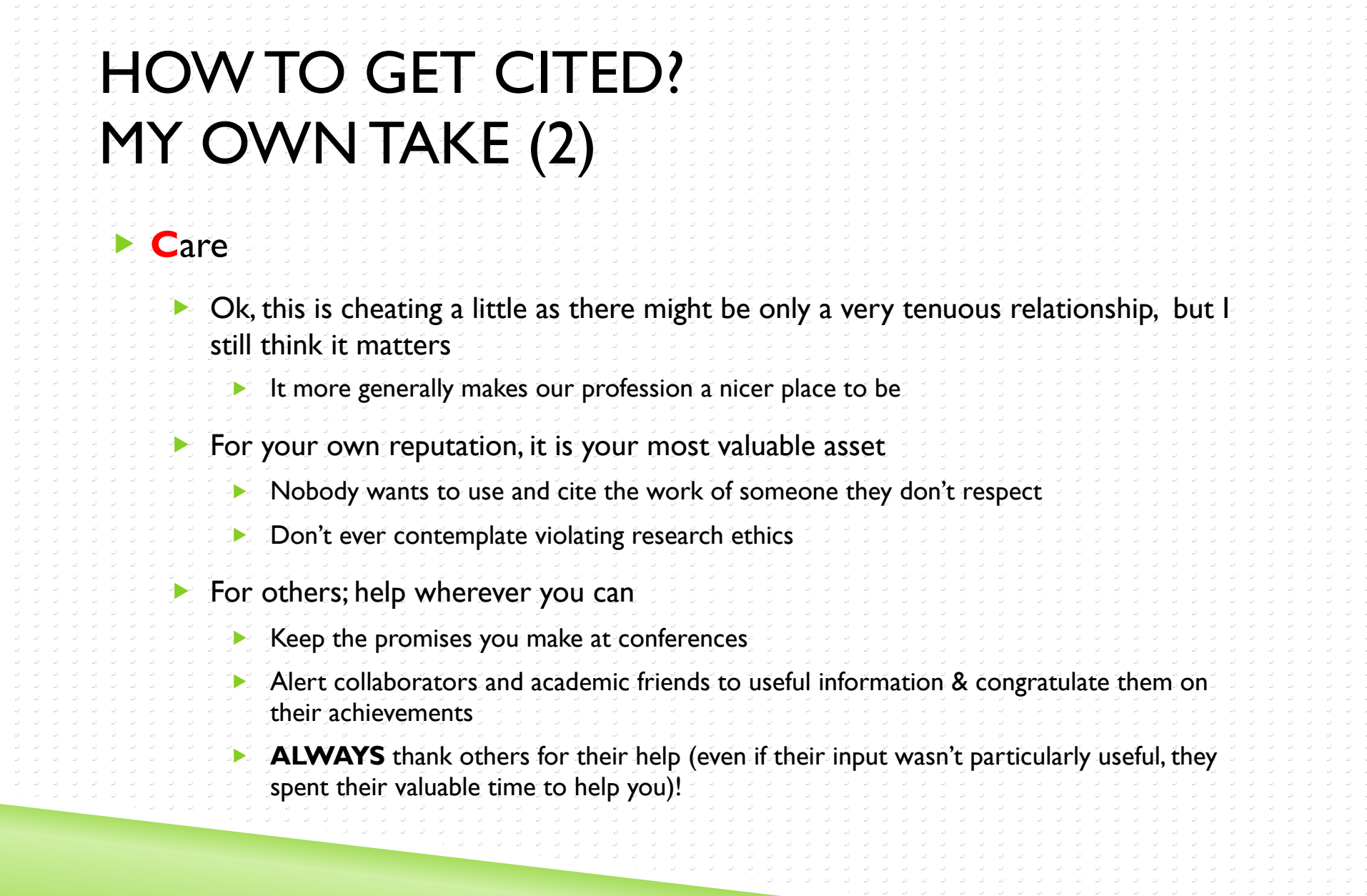

<u> Alexandria de la contrada de la contrada de la contrada de la contrada de la contrada de la contrada de la co</u>

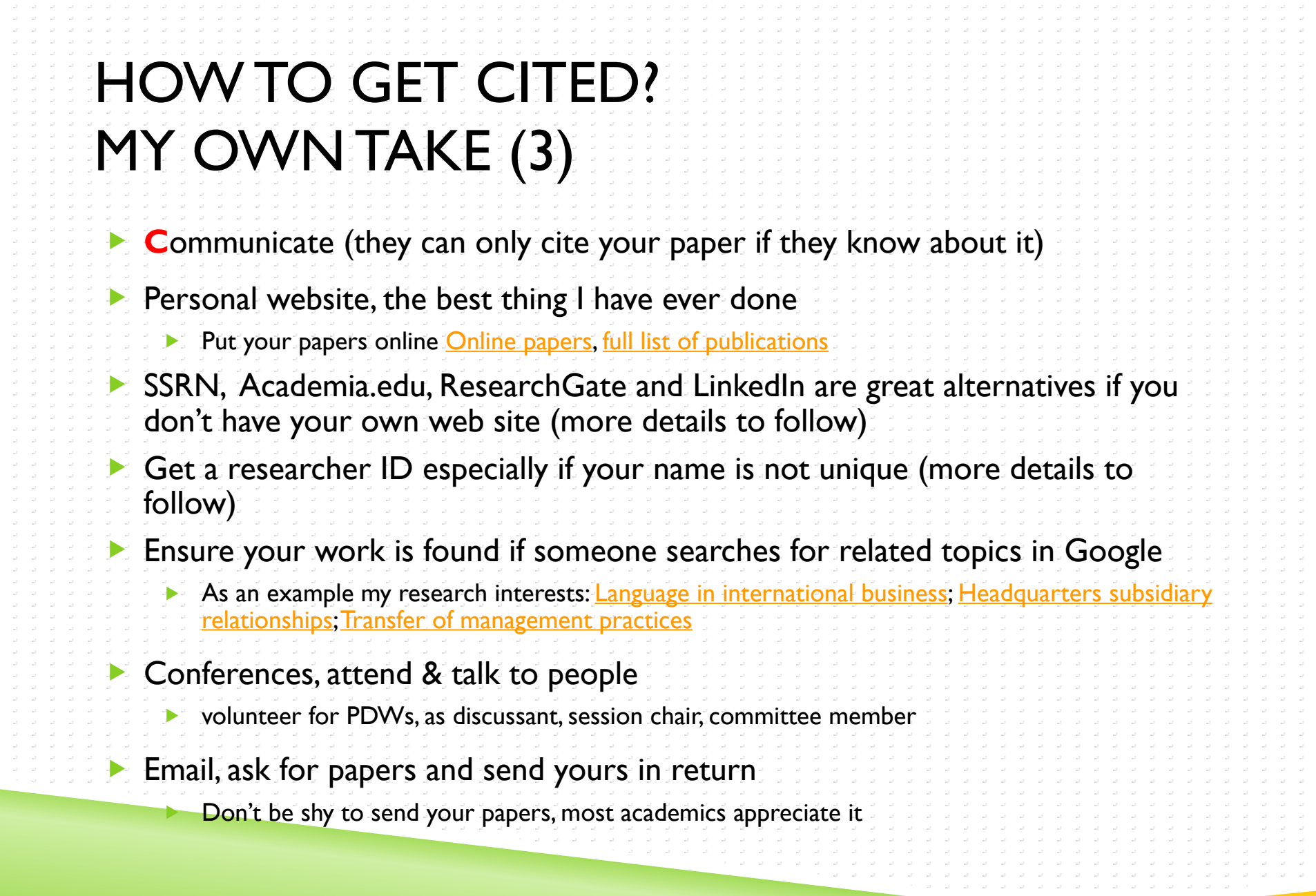

<u>a serie de la característica de la ca</u>

<u> Andrew Maria</u>

**Contract Contract** 

ndin di Salaman<br>Salah Salamah

-5-5-5--5-5-5-**Contractor** 

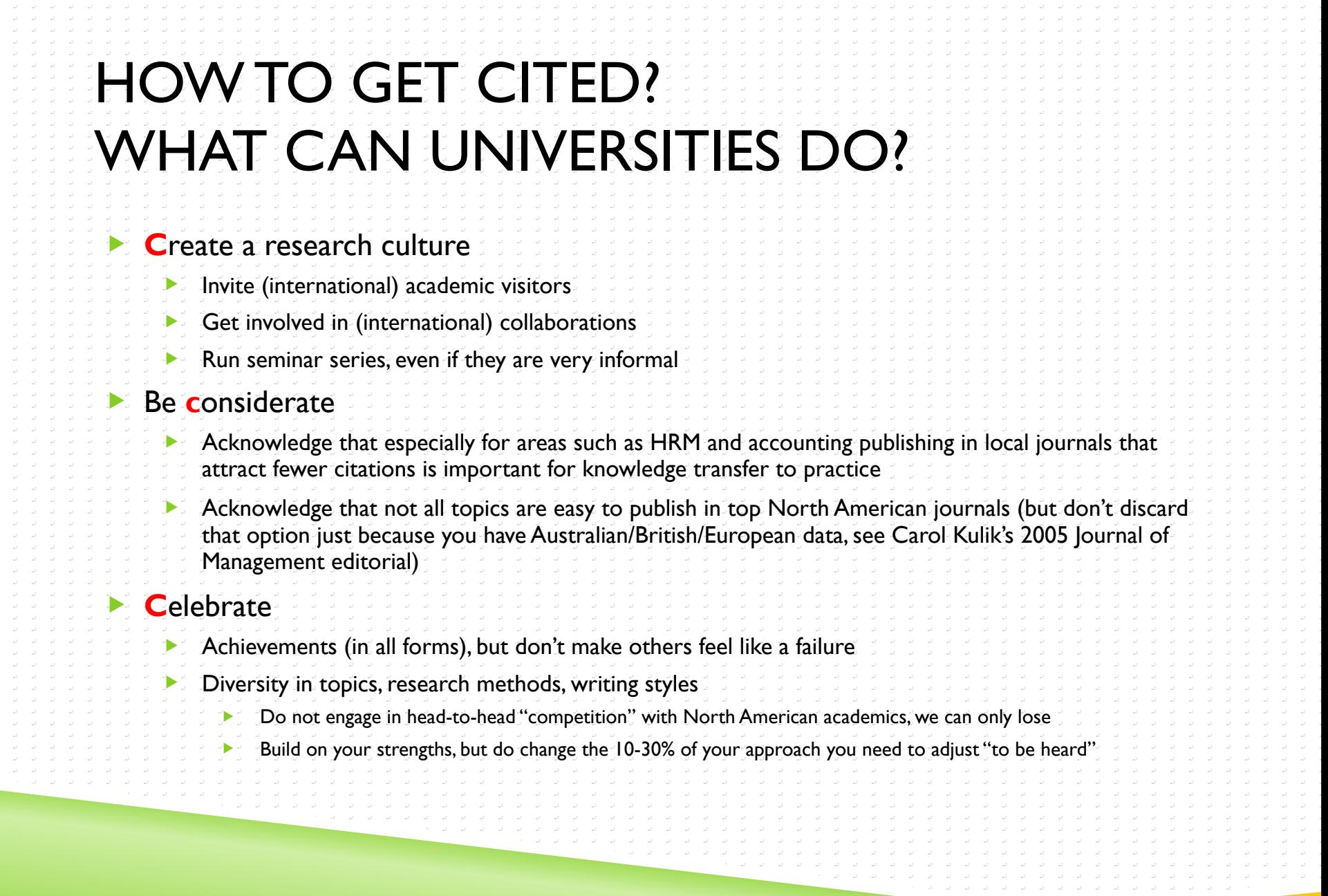

<u> Maria Alemania de la caracterí</u>a

**Contract Contract** 

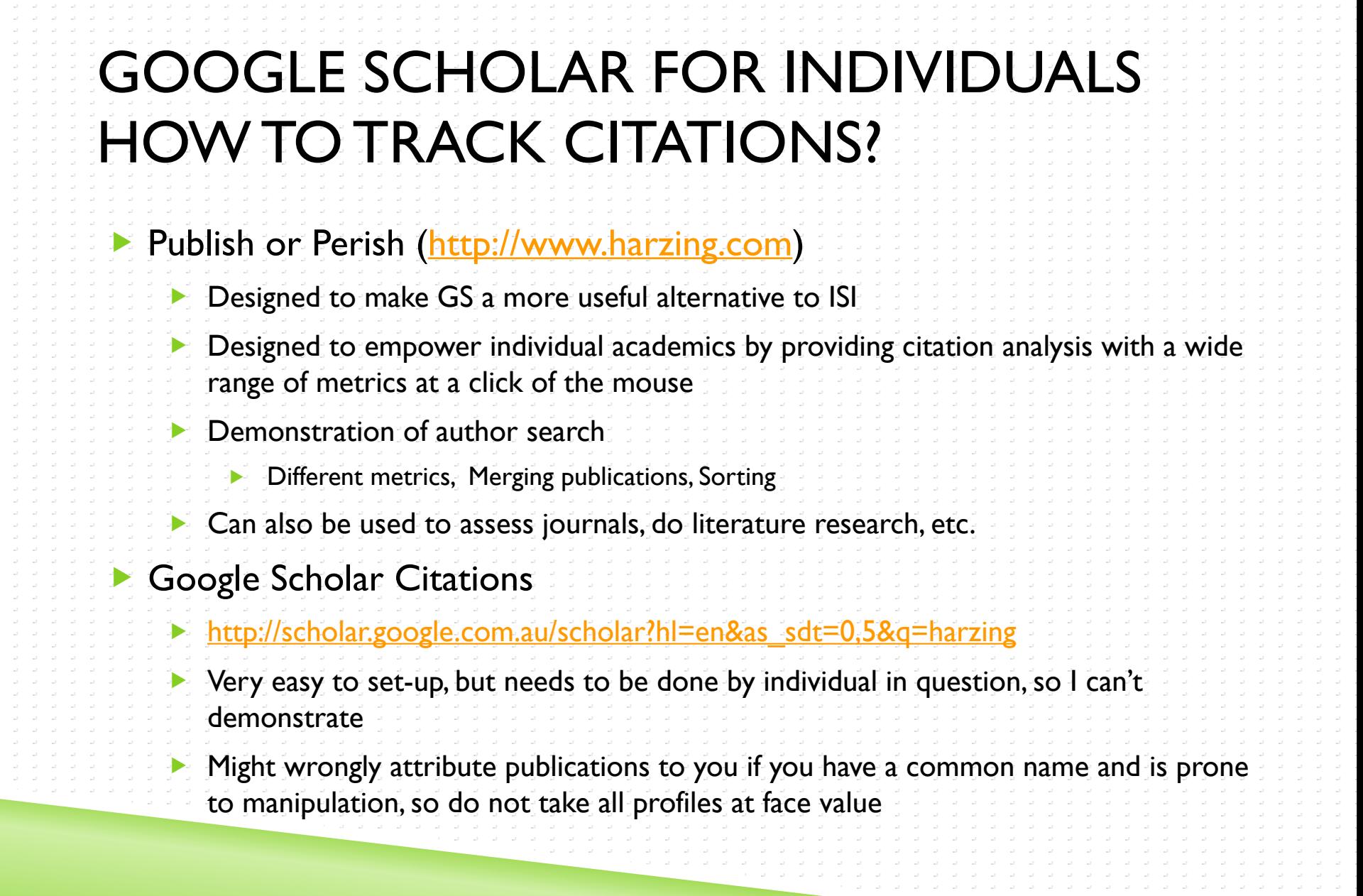

a construción de la construcción de la construcción de la construcción de la construcción de la construcción d

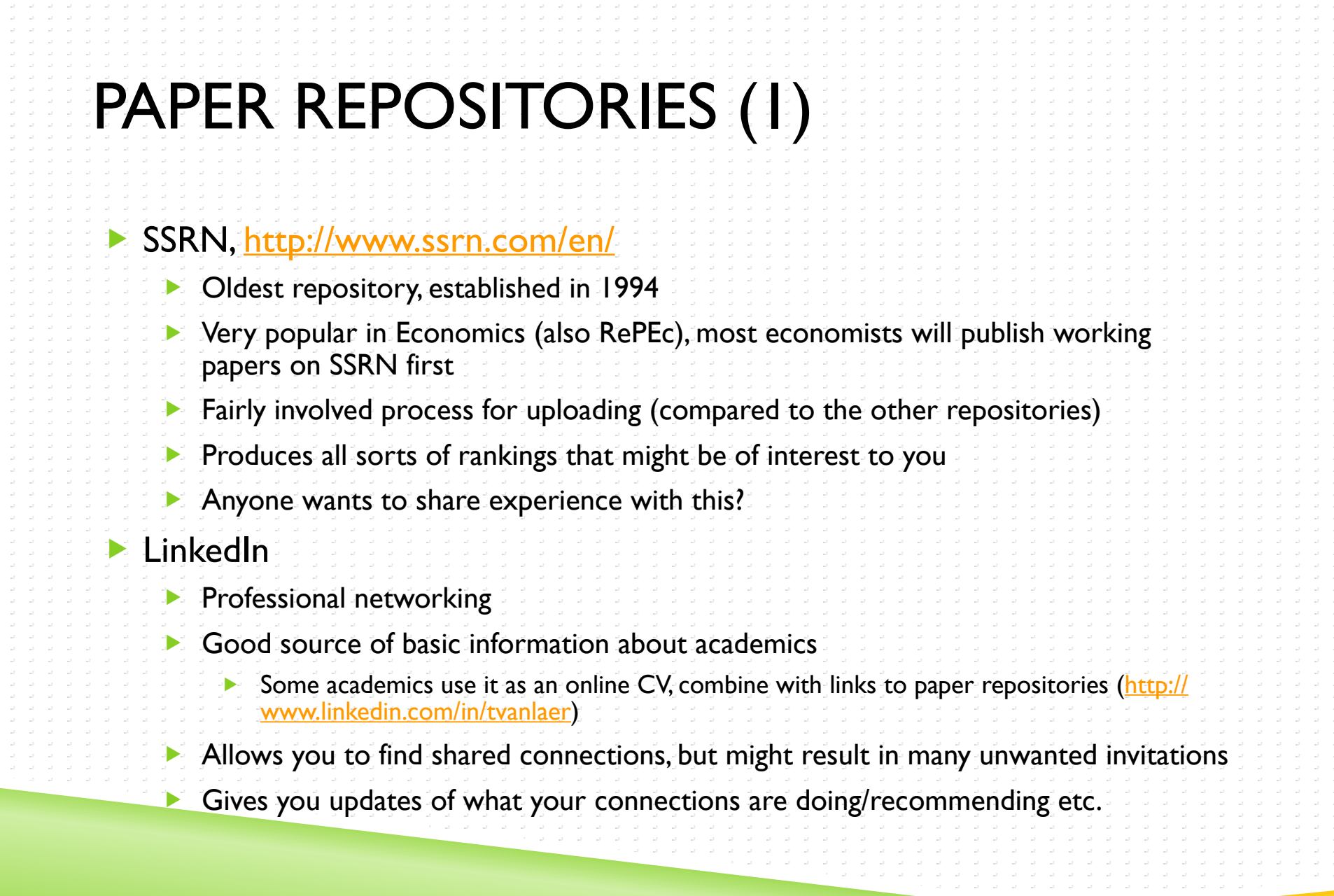

 $\mathcal{A}=\mathcal{A}$  .  $\begin{array}{cc} \frac{1}{2} & \frac{1}{2} \\ \frac{1}{2} & \frac{1}{2} \\ \frac{1}{2} & \frac{1}{2} \end{array}$  $\mathcal{A} \subset \mathcal{A}$  .  $\mathcal{A}=\mathcal{A}$  . -11 -11 -5-5  $\omega = \omega$  $\omega \rightarrow \omega$  .  $\mathcal{A}=\mathcal{A}$  .  $\mathcal{A}=\mathcal{A}$  .  $\mathcal{A}=\mathcal{A}$  $\mathcal{A}=\mathcal{A}$  $\mathcal{A}=\mathcal{A}$  $\mathcal{A}=\mathcal{A}$  .  $\mathcal{A}=\mathcal{A}$  .  $\mathcal{A}=\mathcal{A}$  . -11 -11 istici s  $\omega = \omega$  .  $\omega = \omega$  $\mathcal{A}=\mathcal{A}$  .  $\mathcal{A}=\mathcal{A}$  .  $\mathcal{A}=\mathcal{A}$  $\mathcal{A}=\mathcal{A}$  $\mathcal{A}=\mathcal{A}$  $\mathcal{A}=\mathcal{A}$  .  $\mathcal{A}=\mathcal{A}$  .  $\mathcal{A}=\mathcal{A}$  . in the nding the -5-5 **State**  $\omega = \omega$  .  $\omega = \omega$  .  $\mathcal{A}=\mathcal{A}$  .  $\omega = \omega$  $\mathcal{A}=\mathcal{A}$  $\omega = \omega$  $\mathcal{A}=\mathcal{A}$  .  $\mathcal{A}=\mathcal{A}$  .  $\mathcal{A}=\mathcal{A}$  .  $\mathcal{A}=\mathcal{A}$  . in the idirdi. -11 -11 -5-5--11  $\sim 10^{-1}$ 

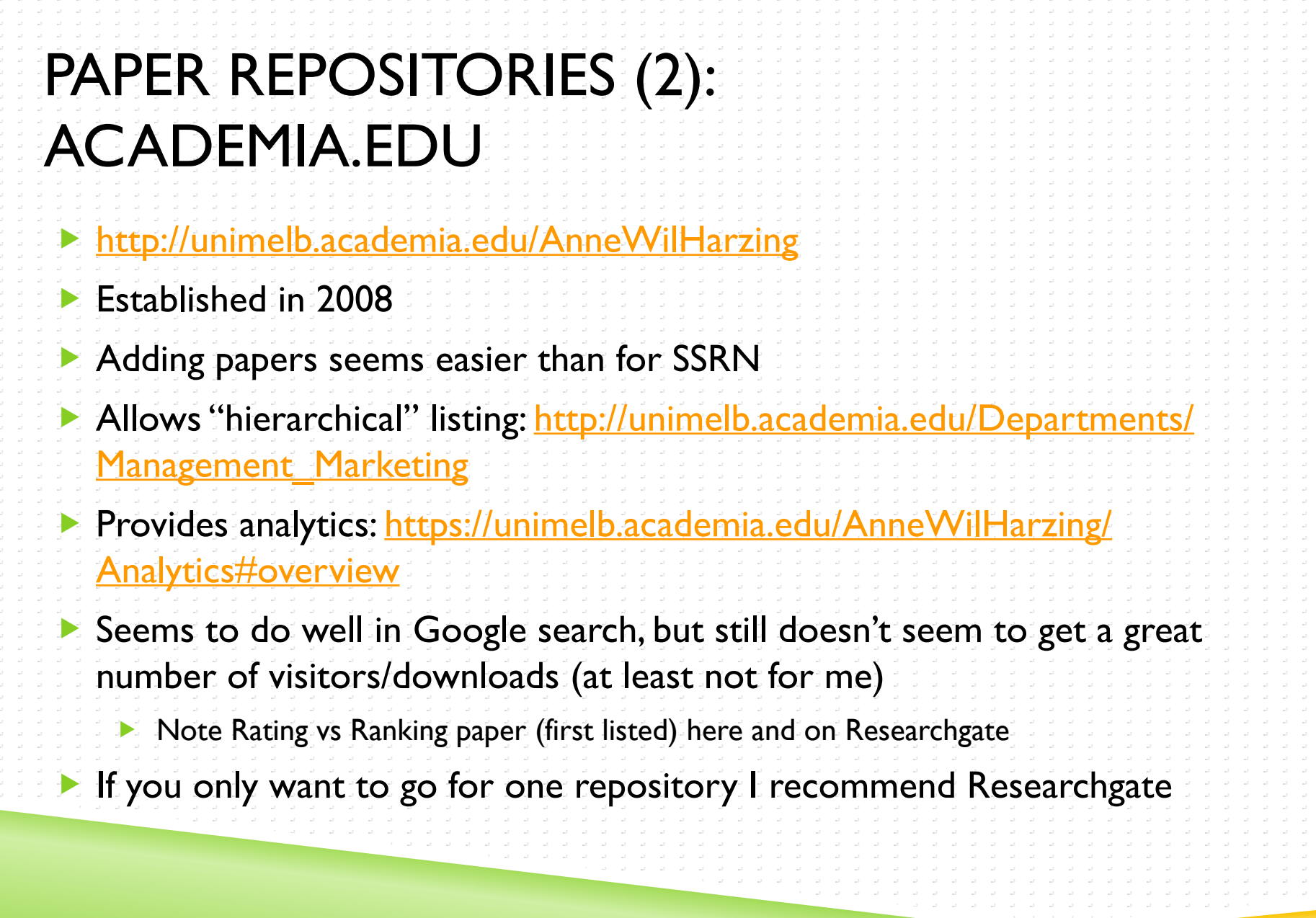

**Commenced Street, Square, Square, Square, Square, Square, Square, Square, Square, Square, Square, Square, Square, Square, Square, Square, Square, Square, Square, Square, Square, Square, Square, Square, Square, Square, Squ** 

 $\mathcal{A}=\mathcal{A}$ 

 $\omega = \omega$ 

 $\mathcal{A}=\mathcal{A}$  .

 $\sim 10^{-1}$ 

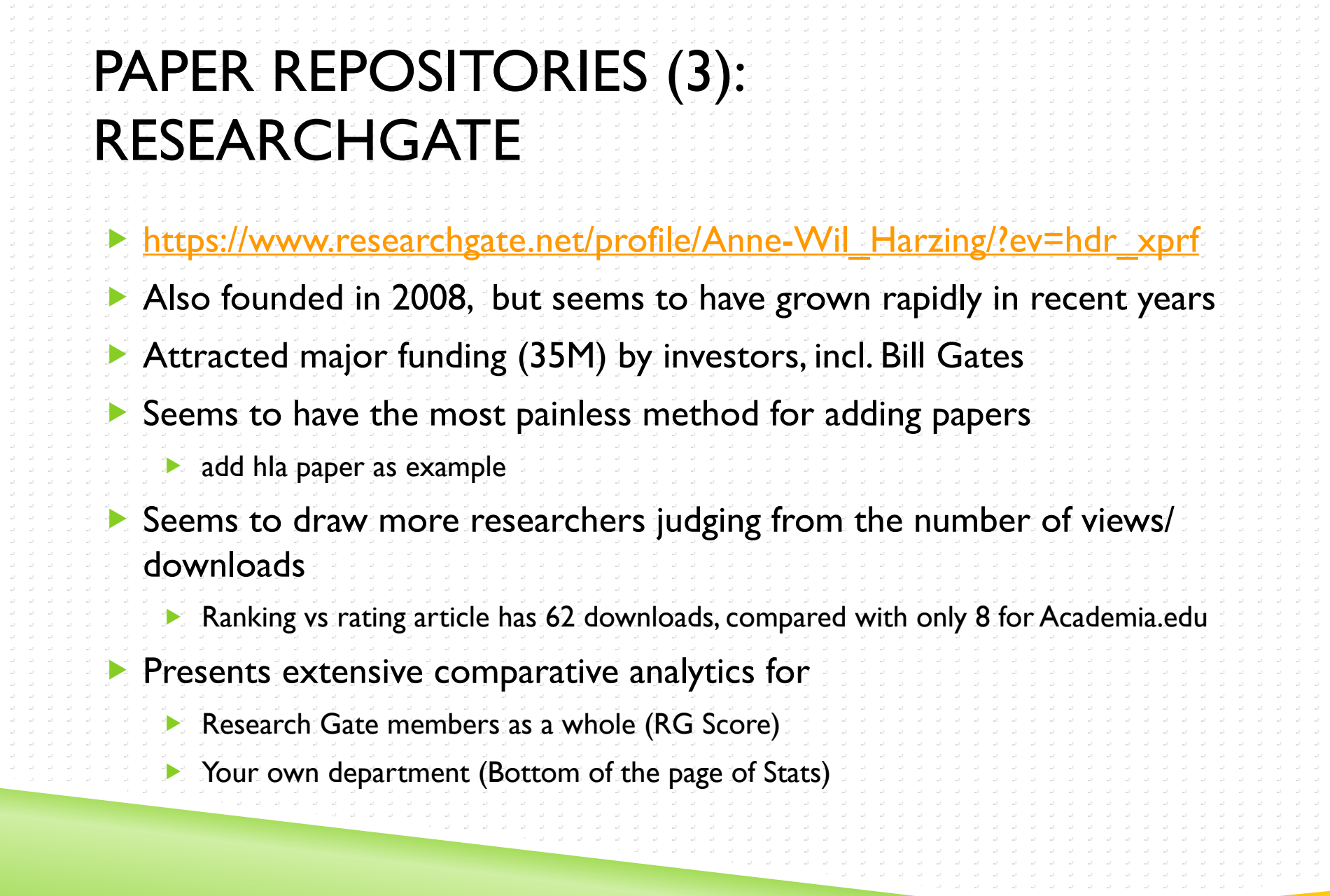

a series and the series of the series of the series of the series of the series of the series of the series of<br>The series of the series of the series of the series of the series of the series of the series of the series of

 $\mathcal{A}=\mathcal{A}$  .  $\begin{array}{l} \omega \rightarrow \omega \\ \omega \rightarrow \omega \\ \omega \rightarrow \omega \end{array}$  $\mathcal{A}=\mathcal{A}$  . -11 -11 -5-5  $\omega \rightarrow \omega$  .  $\mathcal{A}=\mathcal{A}$  .  $\omega_{\rm c}$  ,  $\omega_{\rm c}$  $\mathcal{A}=\mathcal{A}$  $\frac{\partial}{\partial t}=\frac{\partial}{\partial t}$  $\mathcal{A}=\mathcal{A}$  .  $\mathcal{A}=\mathcal{A}$  .  $\mathcal{A}=\mathcal{A}$  . -11 in the -5-5  $\omega = \omega$  .  $\omega = \omega$  $\mathcal{A}=\mathcal{A}$  .  $\mathcal{A}=\mathcal{A}$  .  $\mathcal{A}=\mathcal{A}$  $\frac{1}{2}$  ,  $\frac{1}{2}$  $\mathcal{A}=\mathcal{A}$  .  $\mathcal{A}=\mathcal{A}$  .  $\mathcal{A}=\mathcal{A}$  . in the in the -5-5 **State**  $\omega = \omega$  .  $\omega = \omega$  .  $\omega = \omega$  $\omega = \omega$  $\frac{1}{2}$  ,  $\frac{1}{2}$  $\mathcal{A}=\mathcal{A}$  .  $\mathcal{A}=\mathcal{A}$  .  $\mathcal{A}=\mathcal{A}$  .  $\mathcal{A}=\mathcal{A}$  . in the idirdi. ES ST -11 -5-5--11  $\sim 10^{-1}$ 

## RESEARCHER ID: YOUR UNIQUE NUMBER Created to solve the problem of ambiguous author names Great idea, but this will only work if a substantial number of authors sign up, so please consider doing so Two main commercial sources of author IDs ISI: Researcher ID (<http://www.researcherid.com/rid/C-7472-2014>) Scopus: Scopus Author ID [\(http://www.scopus.com/authid/detail.url?authorId=6602836555\)](http://www.scopus.com/authid/detail.url?authorId=6602836555) Orchid (Open Researcher & Contributor ID): non-for-profit community-driven alternative started late 2012 Suggest you start here as it is most universal, but ensure your Scopus Author ID is complete before you do so; if you have published in different fields you might have two separate Author IDs in Scopus Allows easy import of Scopus publications, which will capture the majority of your journal publications (<http://orcid.org/0000-0003-1509-3003>) Login and show how to add 5 new publications through Scopus (Import works/select Scopus) You can then manually add remaining publications and export all publications to your ISI Researcher ID

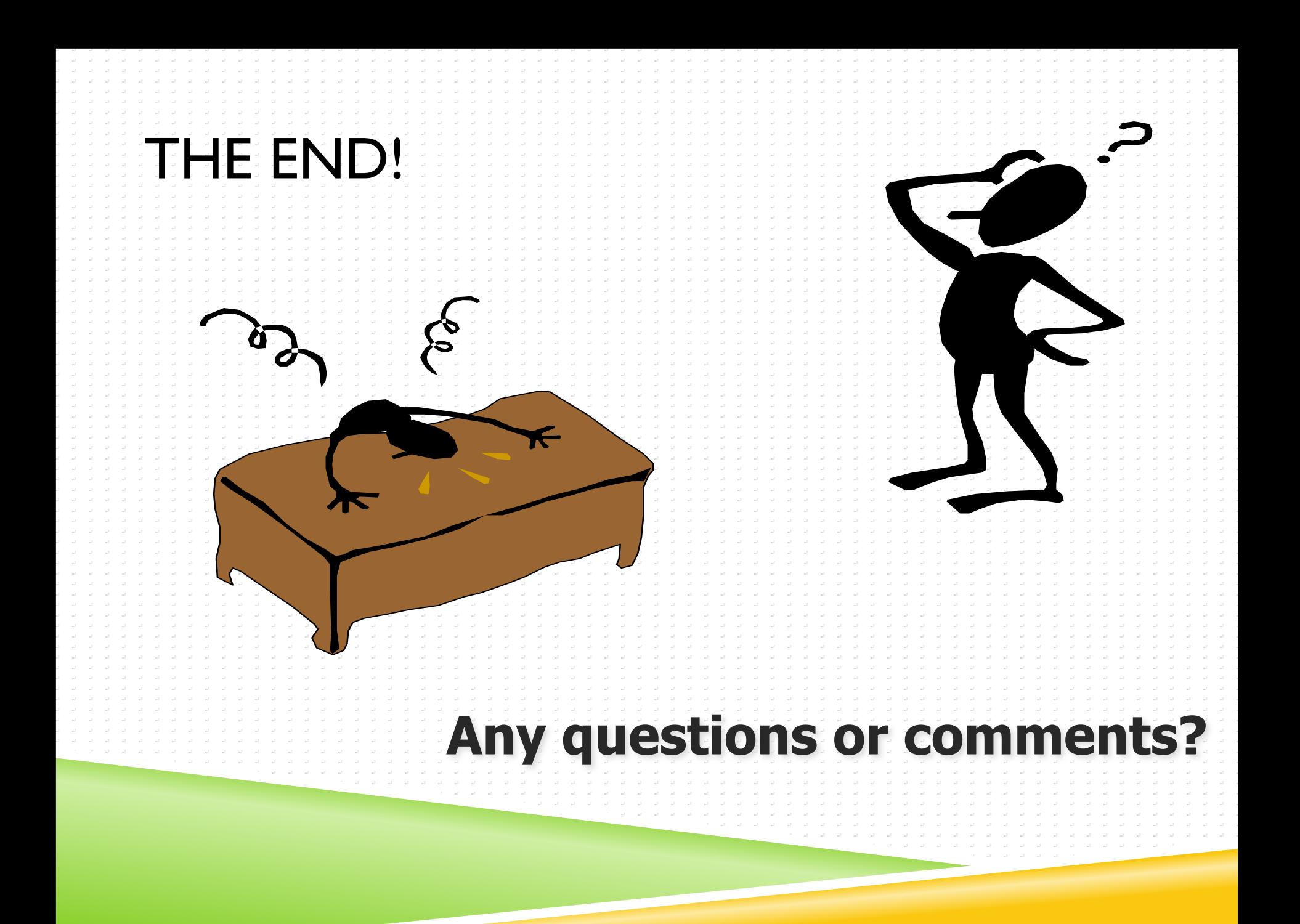